### МИНИСТЕРСТВО НАУКИ И ВЫСШЕГО ОБРАЗОВАНИЯ РОССИЙСКОЙ ФЕДЕРАЦИИ ФЕДЕРАЛЬНОЕ ГОСУДАРСТВЕННОЕ БЮДЖЕТНОЕ ОБРАЗОВАТЕЛЬНОЕ УЧРЕЖДЕНИЕ ВЫСШЕГО ОБРАЗОВАНИЯ «РЯЗАНСКИЙ ГОСУДАРСТВЕННЫЙ УНИВЕРСИТЕТ ИМЕНИ С.А. ЕСЕНИНА»

Утверждаю: Декан физико-математического факультета \_\_\_\_\_\_\_\_\_\_\_\_\_\_ Н.Б. Федорова «\_30\_» \_августа\_ 2018 г.

## **РАБОЧАЯ ПРОГРАММА ДИСЦИПЛИНЫ**

## **ОСНОВЫ МАТЕМАТИЧЕСКОЙ ОБРАБОТКИ ИНФОРМАЦИИ**

**Уровень основной профессиональной образовательной программы бакалавриат**

**Направление подготовки 44.03.01 Педагогическое образование**

**Напрвленность(профиль) Информатика**

**Форма обучения\_\_\_\_\_\_заочная\_\_\_\_\_\_\_\_\_\_\_\_\_\_\_\_\_\_\_\_\_\_\_\_\_\_\_\_\_\_\_\_\_\_\_\_**

**Сроки освоения ОПОП\_\_\_\_нормативный ( 4,5 года)\_\_\_\_\_\_\_\_\_\_\_\_\_\_\_\_\_\_\_**

**Факультет (институт)\_\_\_физико-математический\_\_\_\_\_\_\_\_\_\_\_\_\_\_\_\_\_**

**Кафедра\_\_информатики, вычислительной техники и методики преподавания информатики\_\_\_**

#### **Вводная часть**

#### **1. Цели освоения дисциплины**

Целью освоения учебной дисциплины «Основы математической обработки информации» является формирование у обучающихся общекультурных и профессиональных компетенций в процессе изучения информатики и математики для последующего применения в учебной и практической деятельности и соответствуют общим целям ОПОП.

### **2. Место дисциплины в структуре ОПОП бакалавриата**

**2.1.** Дисциплина «Основы математической обработки информации» относится к Блоку 1, циклу Б.1.Б.7. Обязательные дисциплины (базовая часть)..

**2.2.** Для изучения дисциплины «Основы математической обработки информации» необходимы следующие знания, умения, навыки, формируемые предшествующими дисциплинами:

- Математический анализ и дифференциальные уравнения Б1.В.ОД.5

- Информатика Б1.В.ОД.10.
- Информационные технологии Б1.Б.6

**2.3.** Перечень последующих учебных дисциплин, для которых необходимы знания, умения, навыки, формируемые данной учебной дисциплиной:

- Численные методы Б1.В.ОД.18.

- Компьютерное моделирование Б1.В.ОД.17.

2.4.Перечень планируемых результатов обучения по дисциплине «Основы

математической обработки информации», соотнесенных с планируемыми результатами освоения основной профессиональной образовательной программы.

Изучение данной учебной дисциплины направлено на формирование у обучающих общекультурных (ОК) и профессиональных (ПК) компетенций:

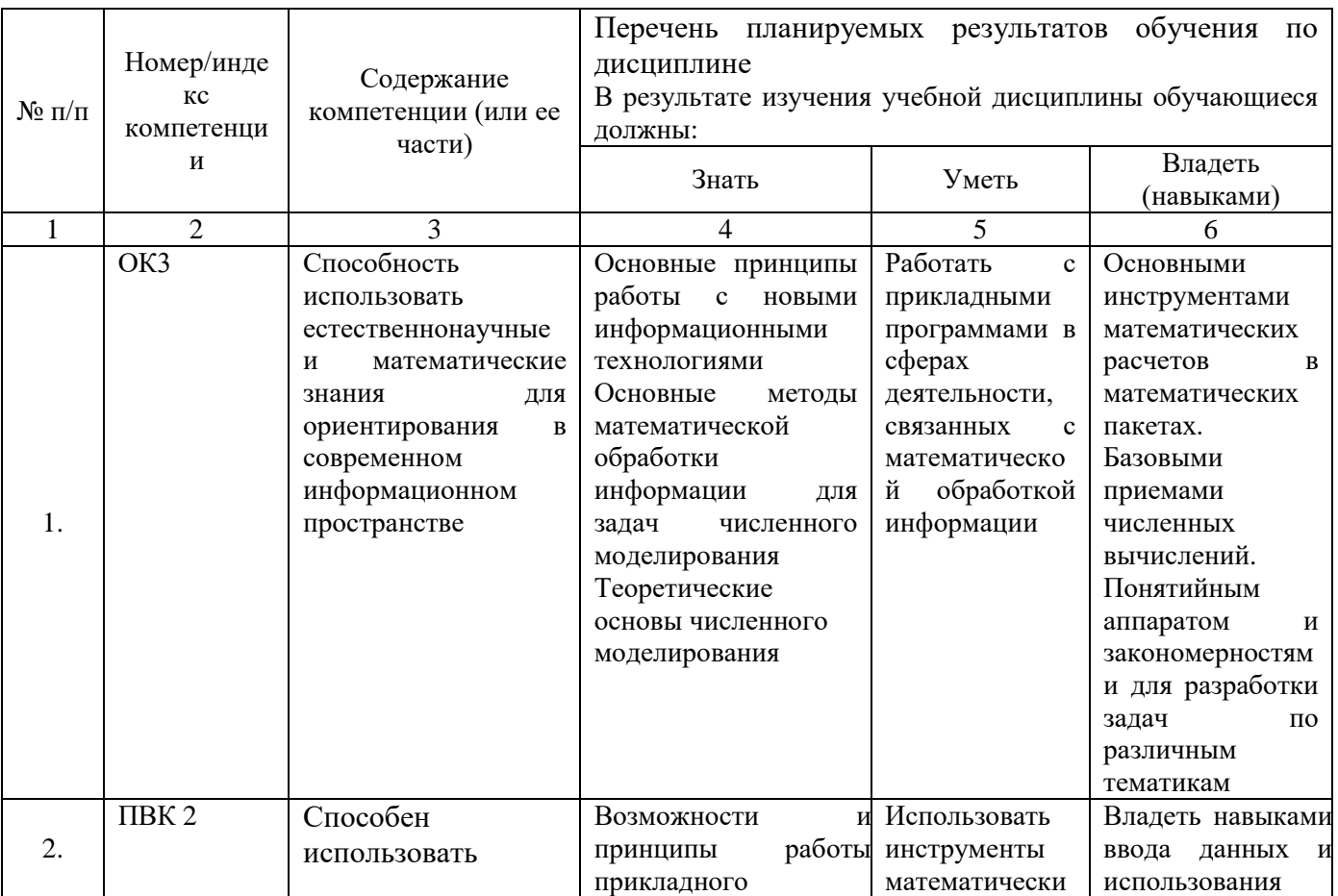

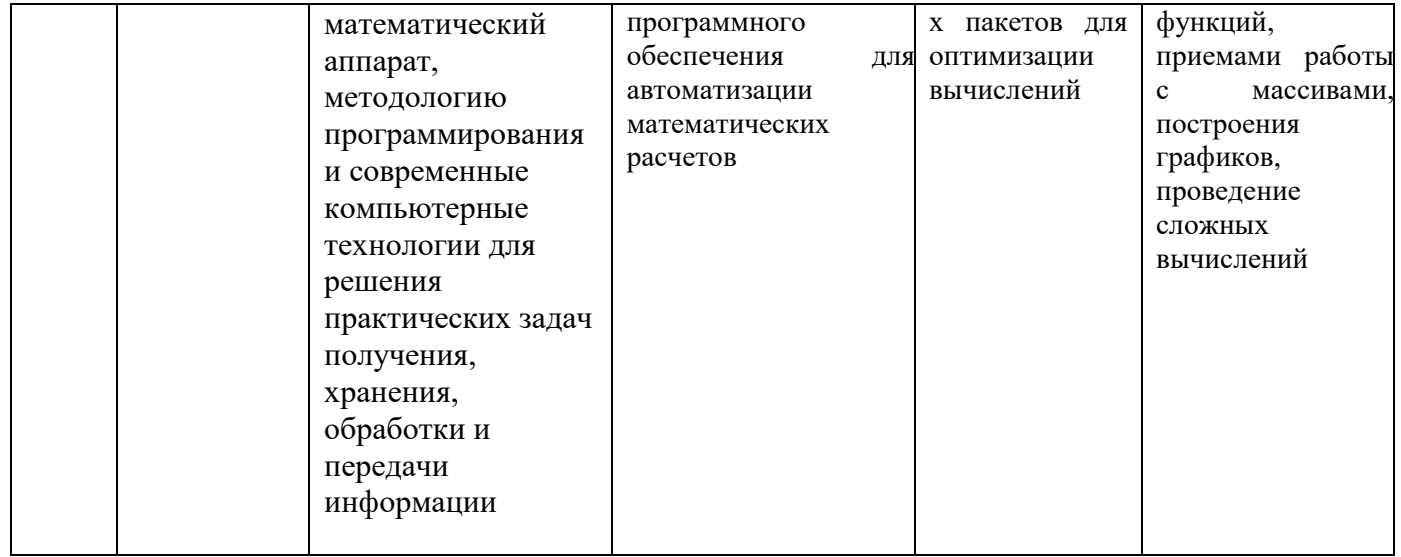

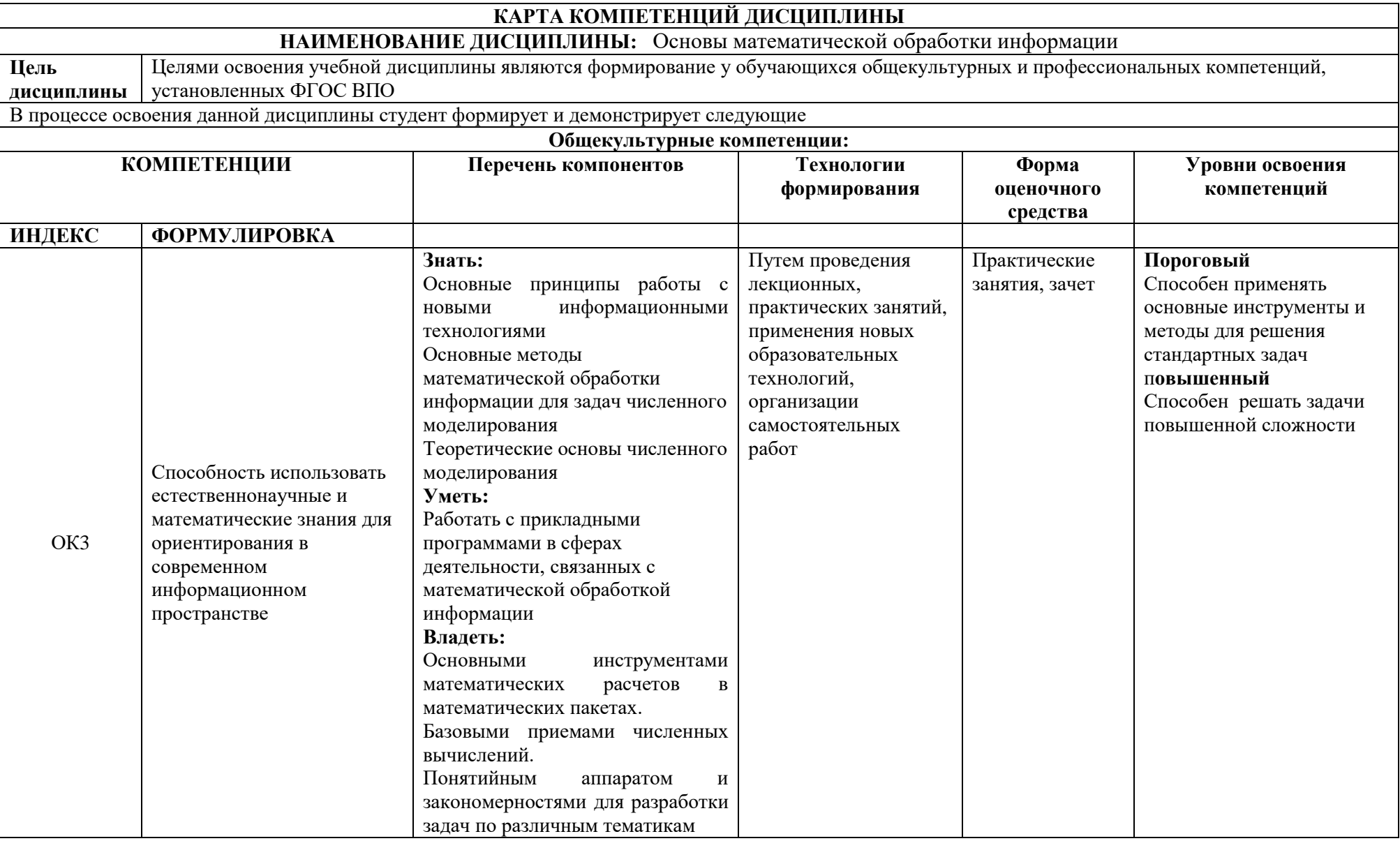

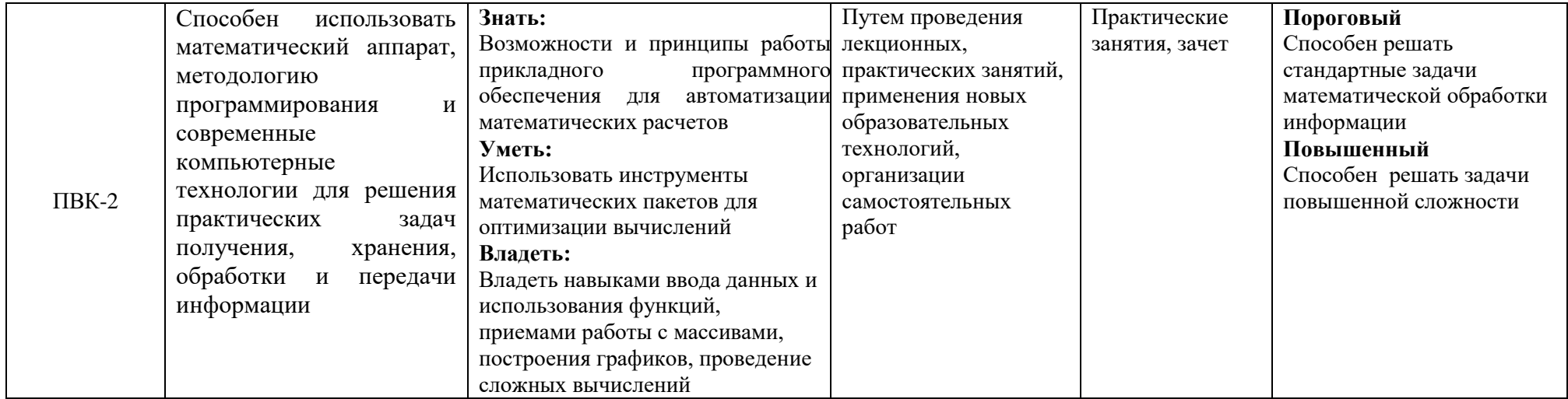

## **ОСНОВНАЯ ЧАСТЬ**

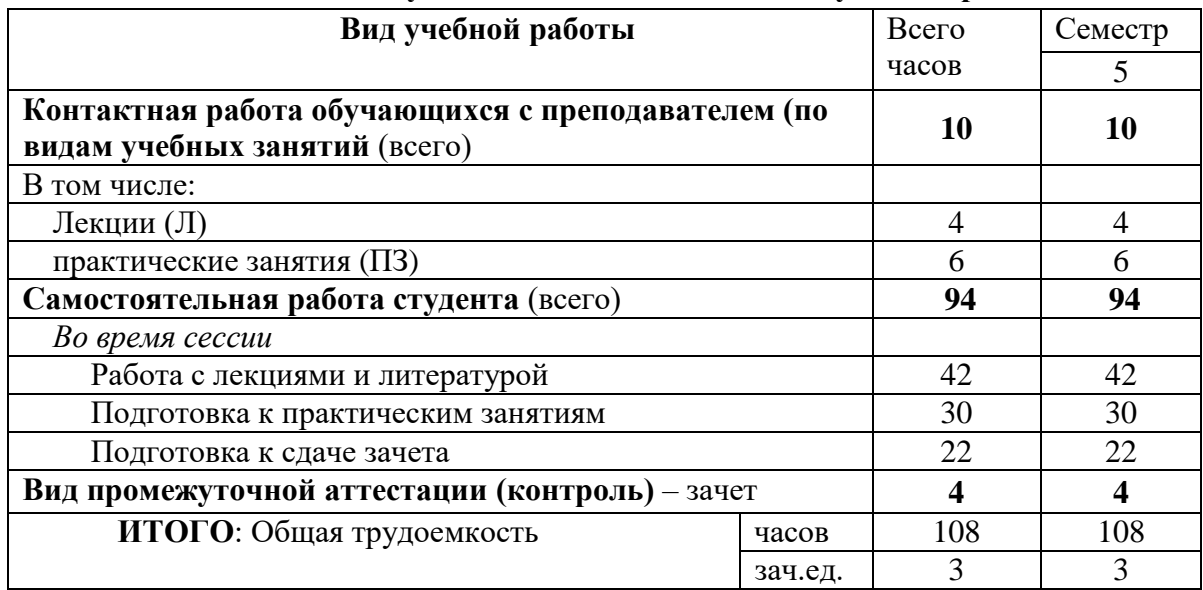

# **1. Объем учебной дисциплины и виды учебной работы**

Л – лекции, ПЗ– практические занятия; СРС – самостоятельная работа студента.

## **2. Содержание учебной дисциплины**

#### **2.1. Содержание разделов учебной дисциплины**

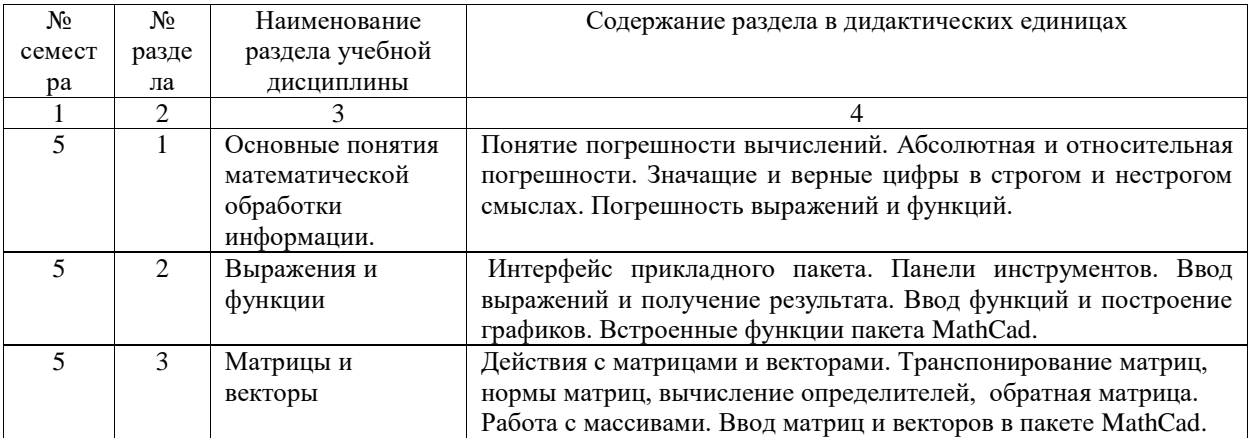

## **2.2. Разделы учебной дисциплины, виды учебной деятельности и формы контроля**

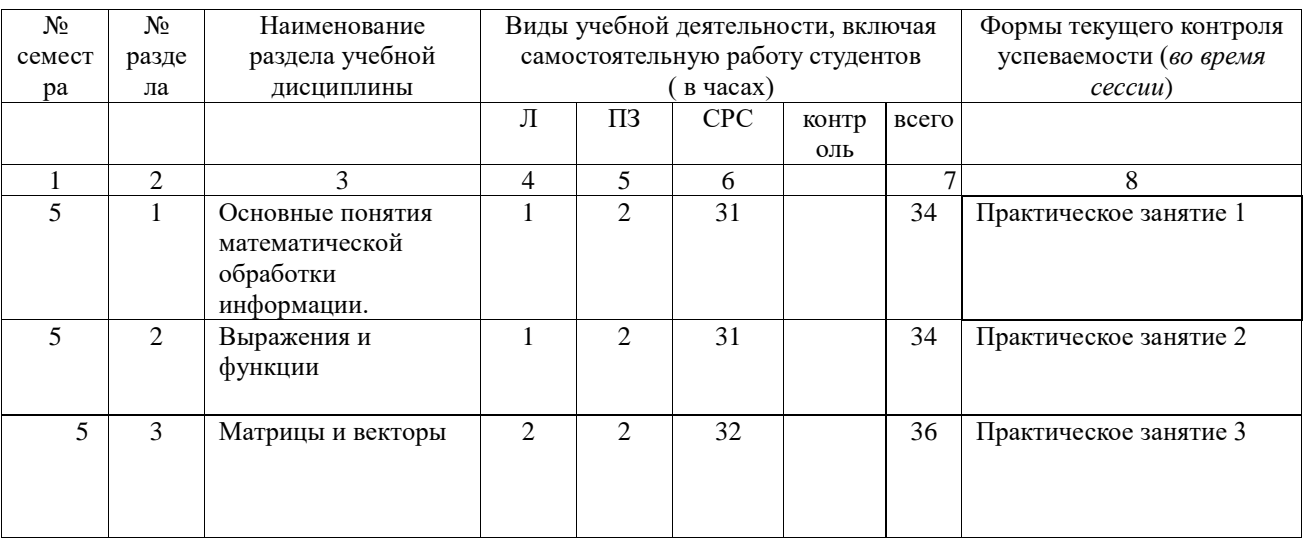

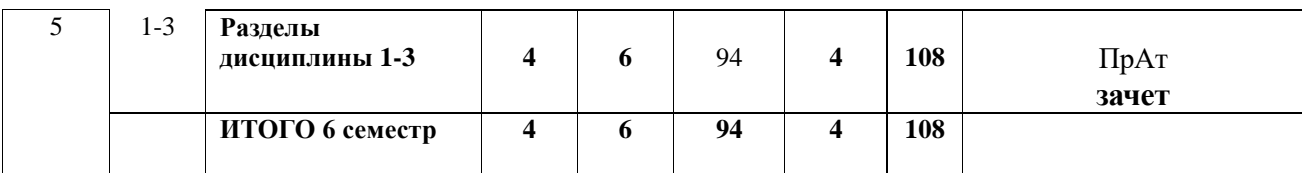

## **2.3.Лабораторный практикум**

Не предусмотрен

#### **2.4.Курсовые работы**

Курсовые работы не предусмотрены по учебному плану

## **3. Самостоятельная работа студента**

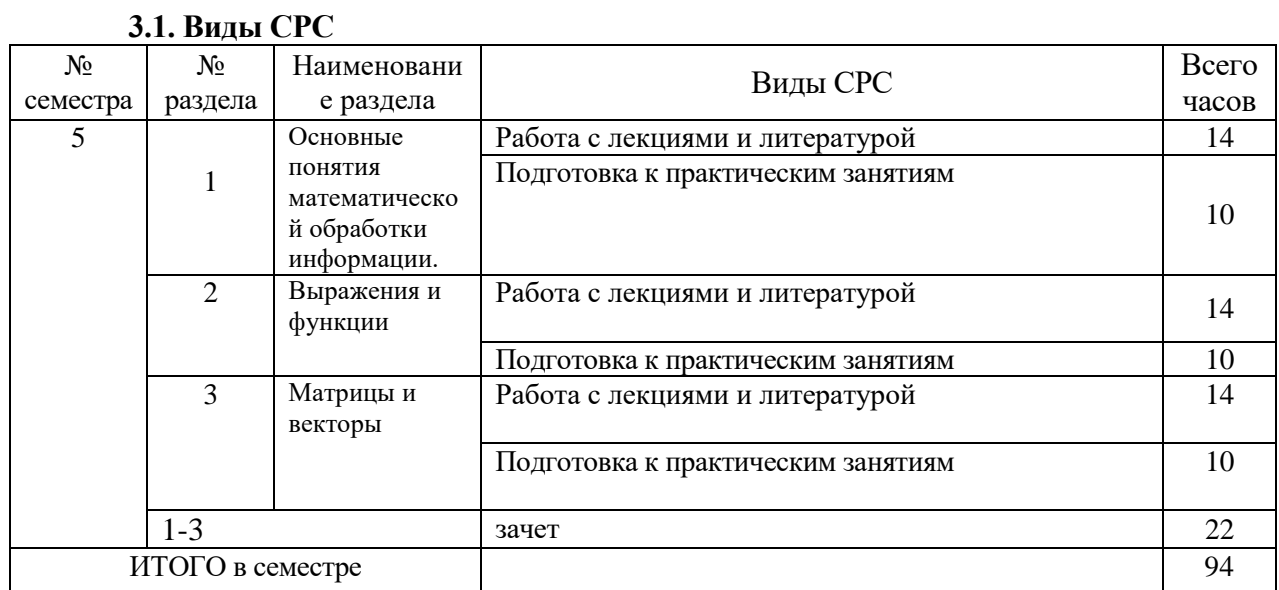

## **3.2. График работы студента**

Не предусмотрен для студентов заочного отделения

# **3.3. Перечень учебно-методического обеспечения для самостоятельной работы обучающихся по дисциплине «Информационные технологии в образовании и основы математической обработки информации»**

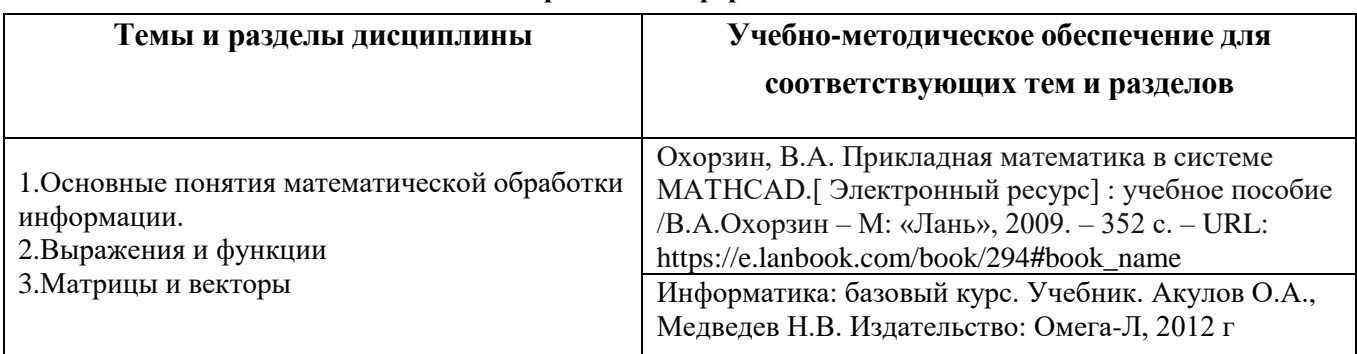

# **4. Оценочные средства для контроля успеваемости и результатов освоения учебной дисциплины (см. фонд оценочных средств)**

## **4.2. Рейтинговая система оценки знаний обучающихся по учебной дисциплине (модулю)**

Рейтинговая система не используется.

# **5. Учебно-методическое и информационное обеспечение дисциплины**

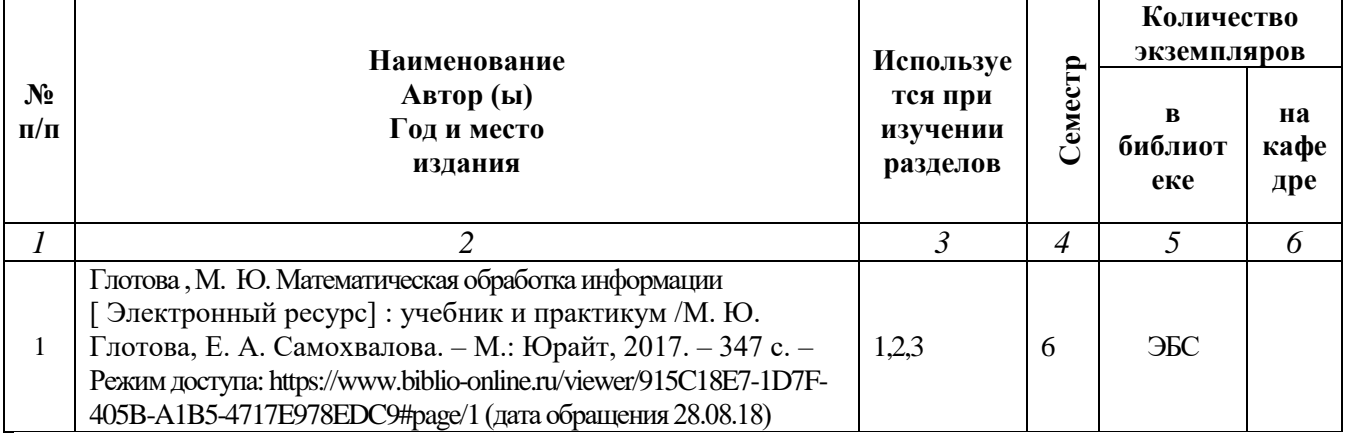

## **5.1. Основная литература**

## **5.2. Дополнительная литература**

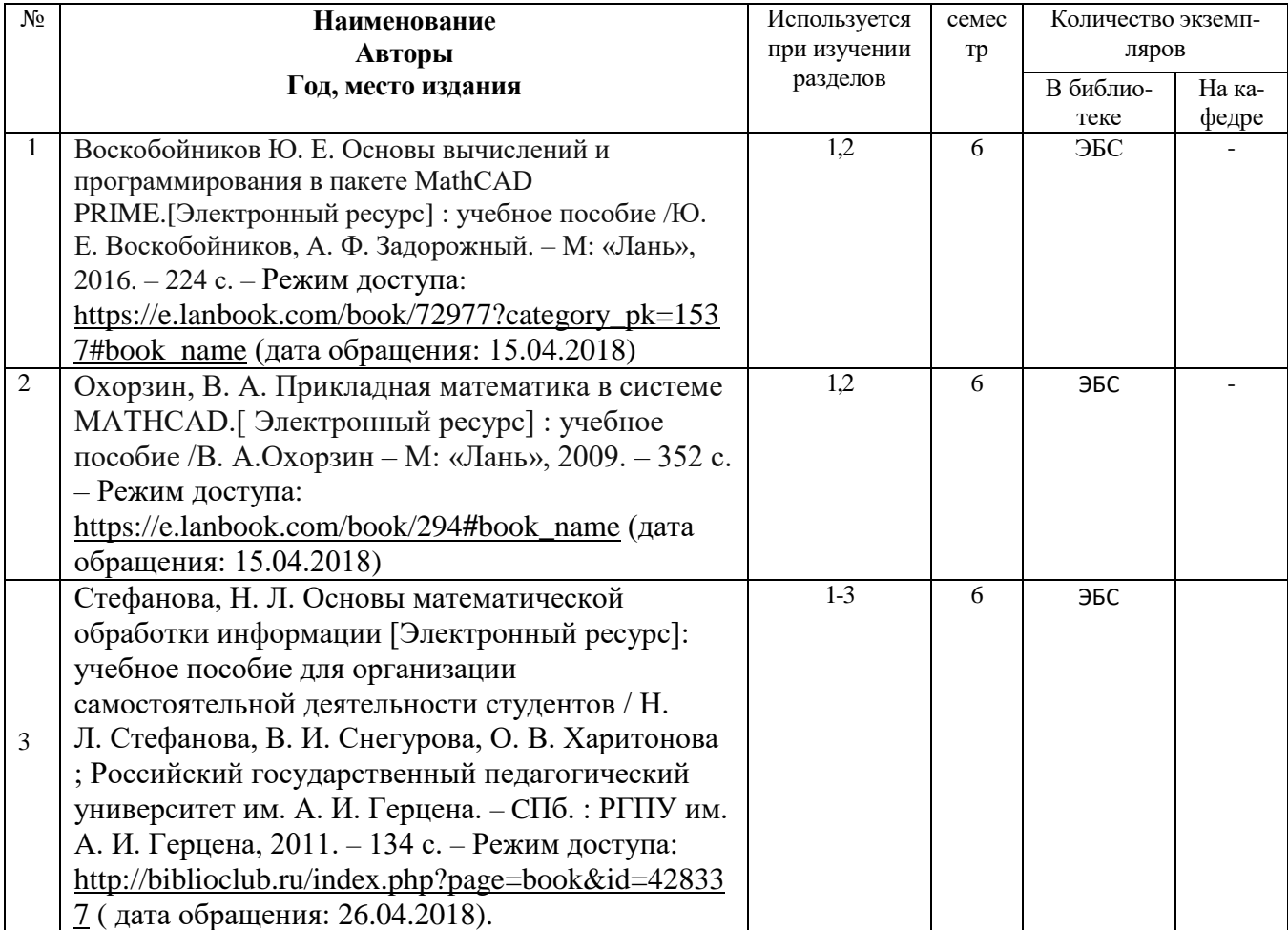

### **5.3. Базы данных, информационно-справочные и поисковые системы:**

- 1. BOOR.ru [Электронный ресурс] : электронная библиотека. Доступ к полным текстам по паролю. – Режим доступа: http://www.book.ru (дата обращения: 15.04.2018).
- 2. East View [Электронный ресурс] : [база данных]. Доступ к полным текстам статей научных журналов из сети РГУ имени С.А. Есенина. – Режим доступа: http:/dlib.eastview.com (дата обращения: 15.04.2018).
- 3. Moodle [Электронный ресурс] : среда дистанционного обучения / Ряз. гос. ун-т. Рязань, [Б.г.]. – Доступ, после регистрации из сети РГУ имени С.А. Есенина, из любой точки, имеющей доступ к Интернету. – Режим доступа: http://elearn2.rsu.edu.ru/moodle2 (дата обращения: 15.04.2018).
- 4. Znanium.com [Электронный ресурс] : [база данных]. Доступ к полным текстам по паролю. – Режим доступа: http://znanium.com (дата обращения: 15.04.2018).
- 5. «Издательство «Лань» [Электронный ресурс] : электронная библиотека. Доступ к полным текстам по паролю. – Режим доступа: http://e-lanbook.com (дата обращения: 15.04.2018).
- 6. Университетская библиотека ONLINE [Электронный ресурс] : электронная библиотека. – Доступ к полным текстам по паролю. – Режим доступа: http://www.biblioclab.ru (дата обращения: 15.04.2018).
- 7. Юрайт [Электронный ресурс] : электронная библиотека. Доступ к полным текстам по паролю. – Режим доступа: http://www.biblio-online.ru (дата обращения: 15.04.2018).
- 8. Труды преподавателей [Электронный ресурс] : коллекция // Электронная библиотека Научной библиотеки РГУ имени С.А. Есенина. – Доступ к полным текстам по паролю. – Режим доступа: http://dspace.rsu.edu.ru/xmlui/handle/123456789/3 (дата обращения: 15.04.2018).

#### **5.4. Перечень ресурсов информационно-телекоммуникационной сети «Интернет» (далее – сеть «Интернет»), необходимый для освоения дисциплины (модуля)**

- 1. Allmath.ru [Электронный ресурс] : математический портал. Режим доступа: [http://www.allmath.ru,](http://www.allmath.ru/) свободный (дата обращения: 15.05.2018).
- 2. EXPonenta.ru[Электронный ресурс] : образовательный математический сайт. Режим доступа: [http://old.exponenta.ru/,](http://old.exponenta.ru/) свободный (дата обращения: 15.05.2018).
- 3. eLIBRARY.RU [Электронный ресурс] : научная электронная библиотека. Режим доступа: [http://elibrary.ru/defaultx.asp,](http://elibrary.ru/defaultx.asp) свободный (дата обращения: 15.05.2018).
- 4. EqWorld. The World of Mathematical Eguations [Электронный ресурс] : Международный научно-образовательный сайт. – Режим доступа: [http://eqworld.impnet.ru](http://eqworld.impnet.ru/) , свободный (дата обращения: 15.05.2018).
- 5. Prezentacya.ru [Электронный ресурс] : oбразовательный портал. Режим доступа: [http://prezentacya.ru/,](http://prezentacya.ru/) свободный (дата обращения: 15.05.2018).
- 6. Библиотека методических материалов для учителя [Электронный ресурс] : Режим доступа: [https://infourok.ru/b](https://infourok.ru/)iblioteka, свободный (дата обращения: 15.05.2018).
- 7. Единая коллекция цифровых образовательных ресурсов [Электронный ресурс] : федеральный портал. – Режим доступа: [http://school-collection.edu.ru/,](http://school-collection.edu.ru/) свободный (дата обращения: 15.05.2018).
- 8. Единое окно доступа к образовательным ресурсам [Электронный ресурс] : федеральный портал. – Режим доступа: [http://window.edu.ru/,](http://window.edu.ru/) свободный (дата обращения: 15.05.2018).
- 9. КиберЛенинка [Электронный ресурс] : научная электронная библиотека. Режим доступа: [http://cyberleninka.ru,](http://cyberleninka.ru/) свободный (дата обращения: 15.05.2018).
- 10. Российский общеобразовательный портал [Электронный ресурс] : oбразовательный портал. – Режим доступа: [http://www.school.edu.ru/,](http://www.school.edu.ru/) свободный (дата обращения: 15.05.2018).
- 11. Федеральный центр информационно-образовательных ресурсов [Электронный ресурс] : Единое окно доступа к образовательным ресурсам. – Режим доступа: [http://fcior.edu.ru](http://fcior.edu.ru/), свободный (дата обращения: 15.05.2018).
- 12. Физика, химия, математика студентам и школьникам [Электронный ресурс] : образовательный проект А.Н. Варгина. – Режим доступа: [http://www.ph4s.ru](http://www.ph4s.ru/), свободный (дата обращения: 15.05.2018).

#### **6. Материально-техническое обеспечение дисциплины (модуля)**

#### **6.1. Требования к аудиториям для проведения занятий:**

Стандартно оборудованные лекционные аудитории для проведения интерактивных лекций: видеопроектор, экран настенный.

## **6.2. Требования к оборудованию рабочих мест преподавателя и обучающихся:**

Видеопроектор, ноутбук, интерактивная доска, переносной экран.

## **7. Образовательные технологии** *(Заполняется только для стандарта ФГОС ВПО)*

## **8. Методические указания для обучающихся по освоению дисциплины (модуля)**

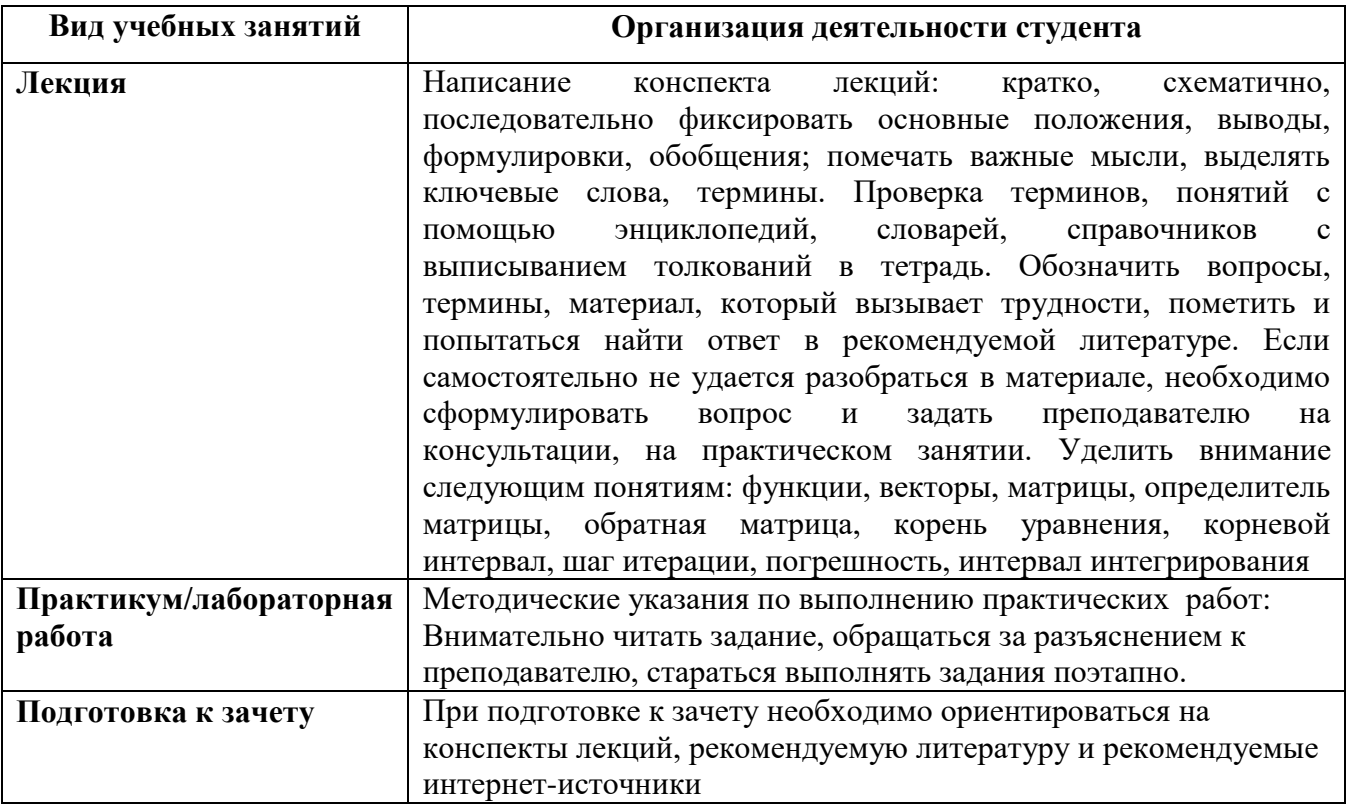

**9. Перечень информационных технологий, используемых при осуществлении образовательного процесса по дисциплине (модулю), включая перечень программного обеспечения и информационных справочных систем** *(при необходимости)*

1. Применение средств мультимедиа в образовательном процессе (презентации, видео);

2. Консультирование обучающихся посредством электронной почты.

# **10. Требования к программному обеспечению учебного процесса:**

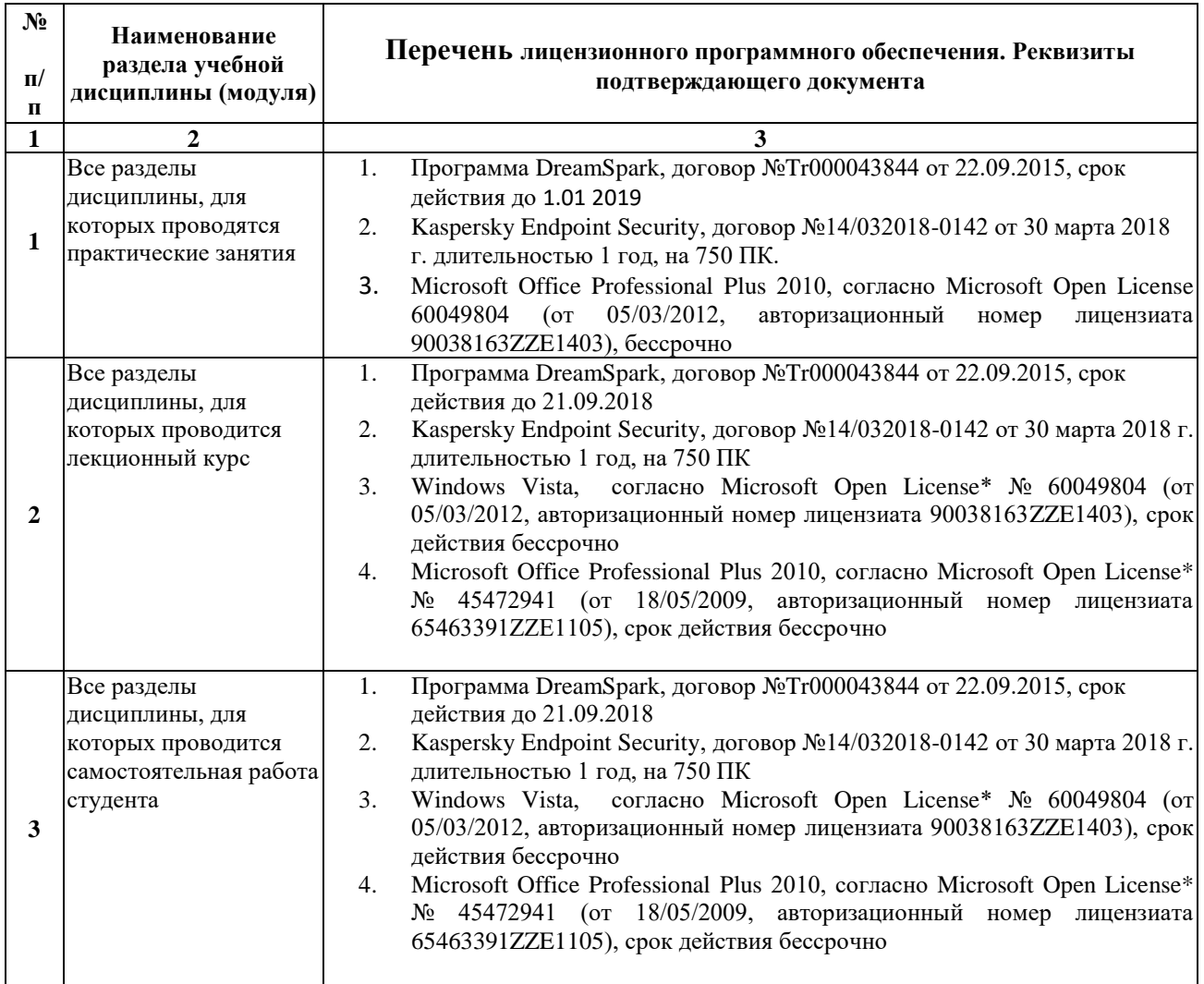

# **Фонд оценочных средств для проведения промежуточной аттестации обучающихся по дисциплине (модулю)**

*Паспорт фонда оценочных средств по дисциплине (модулю) для промежуточного контроля успеваемости*

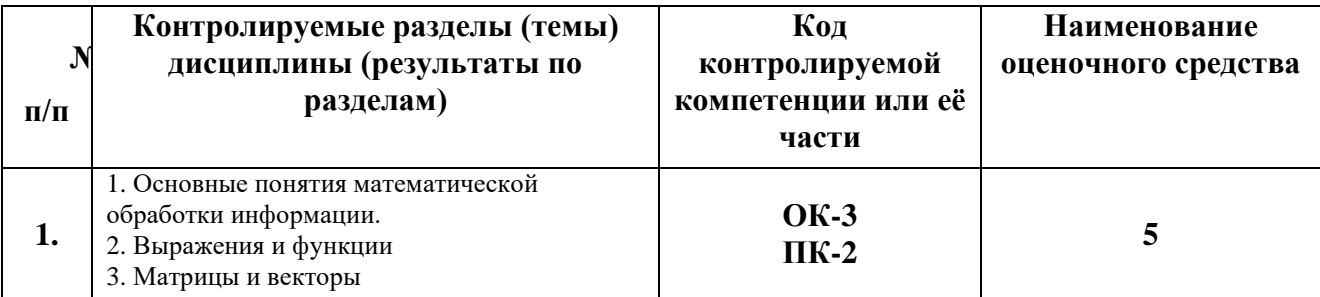

# **ТРЕБОВАНИЯ К РЕЗУЛЬТАТАМ ОБУЧЕНИЯ ПО УЧЕБНОЙ ДИСЦИПЛИНЕ**

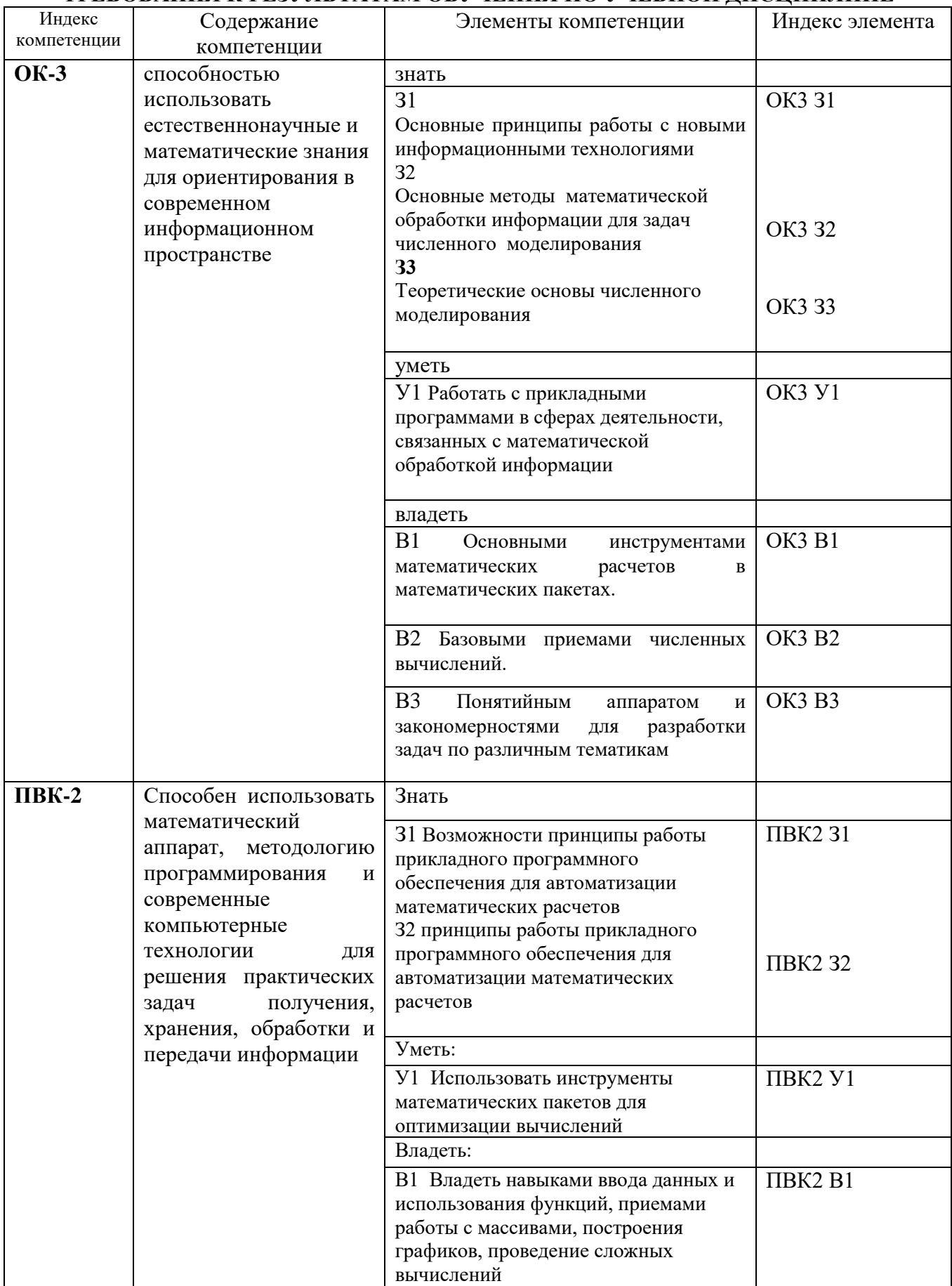

### **КОМПЛЕКТ ОЦЕНОЧНЫХ СРЕДСТВ ДЛЯ ПРОМЕЖУТОЧНОЙ АТТЕСТАЦИИ (зачет 6 СЕМЕСТР)**

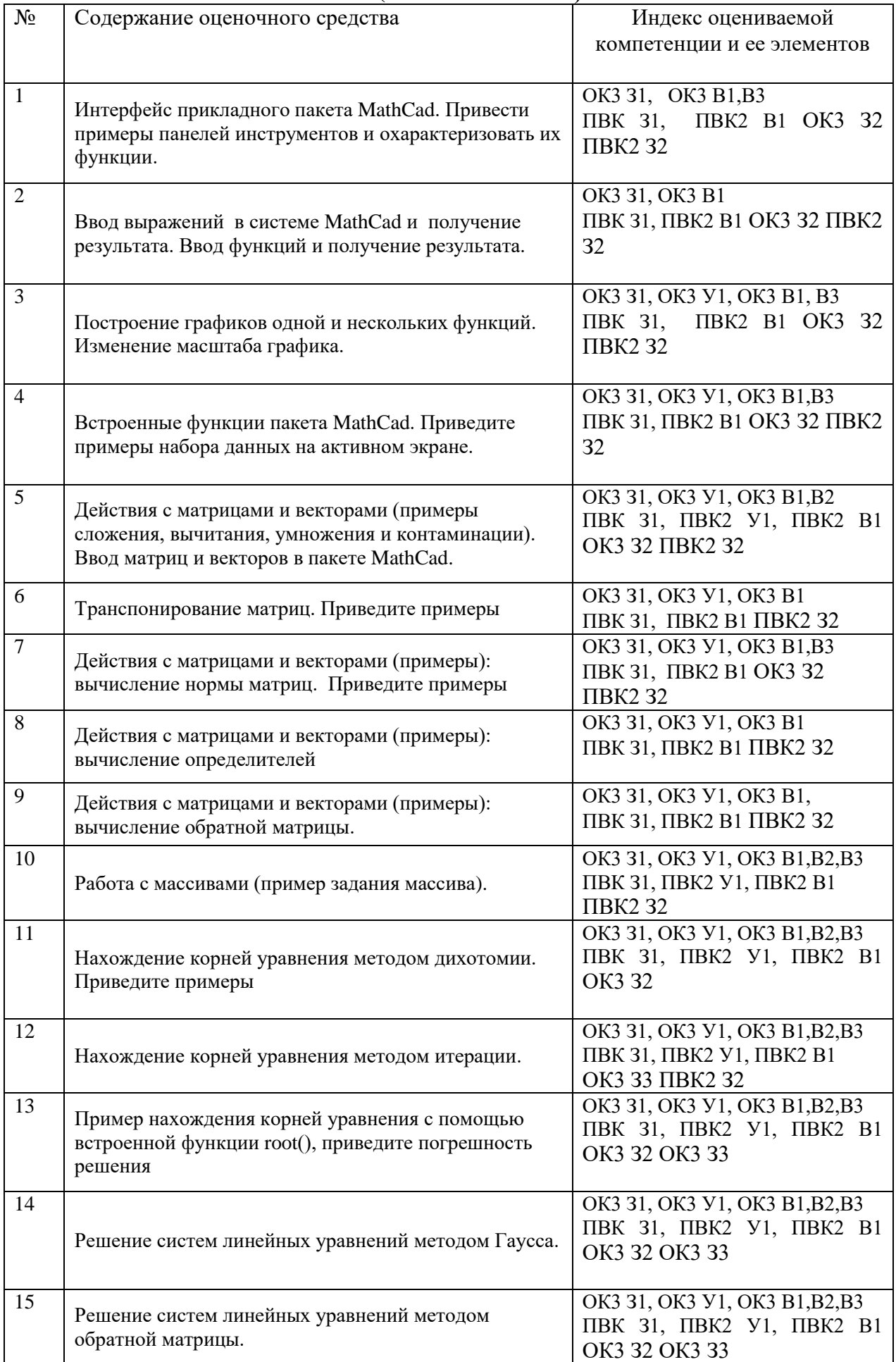

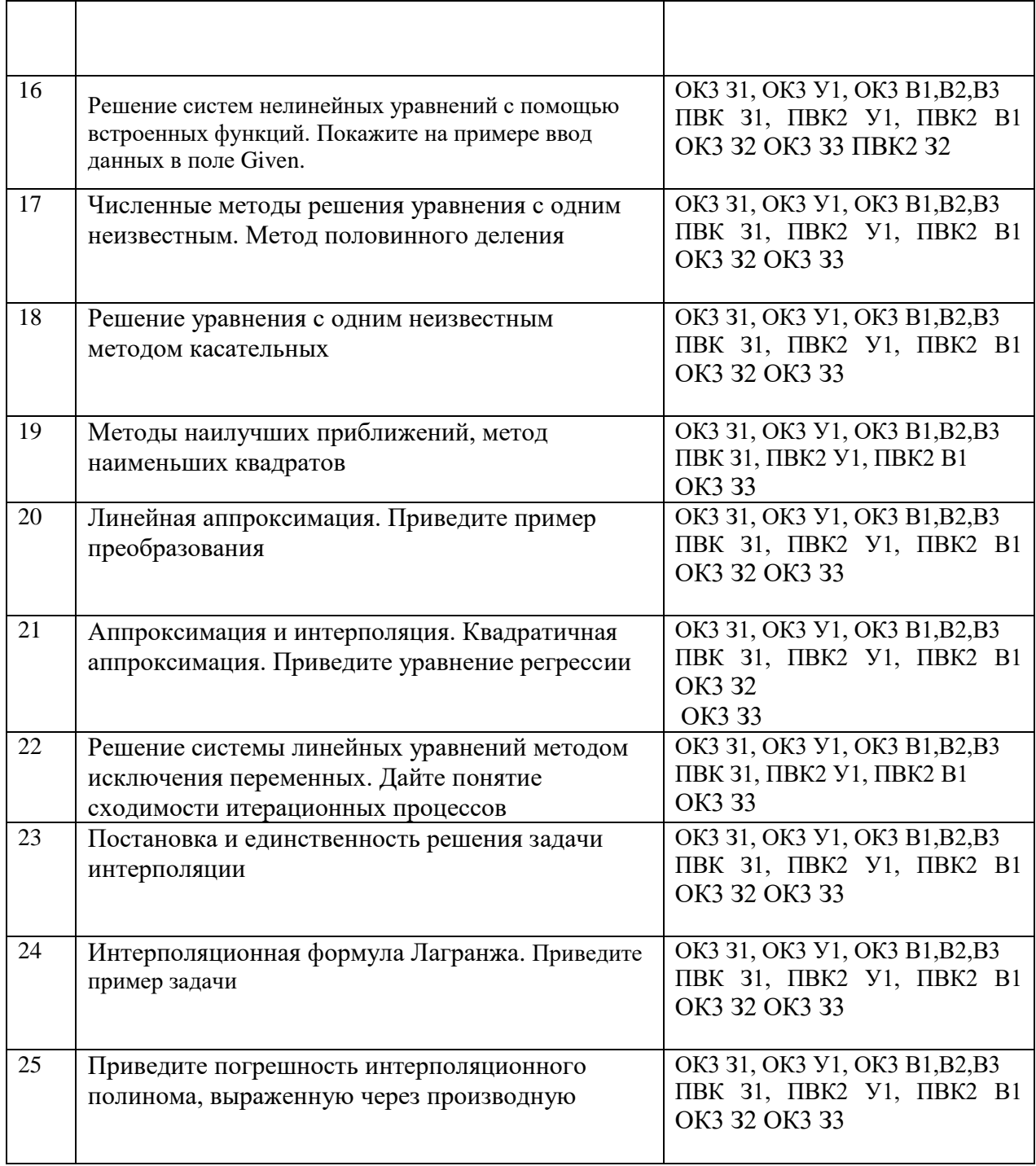

## **ПОКАЗАТЕЛИ И КРИТЕРИИ ОЦЕНИВАНИЯ КОМПЕТЕНЦИЙ**

(Шкалы оценивания)

Результаты выполнения обучающимся заданий на зачете оцениваются по шкале «зачтено» - «не зачтено»

В основе оценивания лежат критерии порогового и повышенного уровня характеристик компетенций или их составляющих частей, формируемых на учебных занятиях по дисциплине «Основы математической обработки информации» (Таблица 2.5 рабочей программы дисциплины).

**«Зачтено»** – оценка соответствует повышенному и пороговому уровню и выставляется обучающемуся, если он

1) глубоко и прочно усвоил программный материал, исчерпывающе, последовательно, четко и логически стройно его излагает, умеет тесно увязывать теорию с практикой, свободно справляется с задачами, вопросами и другими видами применения знаний, причем не затрудняется с ответом при видоизменении заданий, использует в ответе материал монографической литературы, правильно обосновывает принятое решение, владеет разносторонними навыками и приемами выполнения практических задач.

- 2) твердо знает материал, грамотно и по существу излагает его, не допуская существенных неточностей в ответе на вопрос или выполнении заданий, правильно применяет теоретические положения при решении практических вопросов и задач, владеет необходимыми навыками и приемами их выполнения.
- 3) оценка соответствует пороговому уровню и выставляется обучающемуся, если он имеет знания только основного материала, но не усвоил его деталей, допускает неточности, демонстрирует недостаточно правильные формулировки, нарушения логической последовательности в изложении программного материала, испытывает затруднения при выполнении практических работ.

**«Не зачтено»** - оценка выставляется обучающемуся, который не достигает порогового уровня, демонстрирует непонимание проблемы, не знает значительной части программного материала, допускает существенные ошибки, неуверенно, с большими затруднениями выполняет практические работы.

# ФОНД ОЦЕНОЧНЫХ СРЕДСТВ ДЛЯ ПРОВЕДЕНИЯ ТЕКУЩЕЙ АТТЕСТАЦИИ ОБУЧАЮЩИХСЯ ПО ДИСЦИПЛИНЕ (МОДУЛЮ) **Основы математической обработки информации**

Фонд оценочных средств для проведения текущей аттестации соответствует формам текущей аттестации, которые заявлены в рабочей программе дисциплины в таблице 2.2. для контроля результатов освоения отдельных разделов/ тем дисциплины Б1.Б.7 « Основы математической обработки информации»

### **5 семестр (6 часов)**

#### *Практическое занятие № 1*

Работа с погрешностями.

Цель занятия: знакомство с теорией погрешностей, изучение возможностей по оцениванию числовых значений набираемых математических выражений.

#### **Пример задания и вариантов: Задание 1**:

1. По заданным значениям приближенных чисел "х" и их относительным погрешностям "  $\delta_x$  " установить количество цифр, верных в строгом и широком смысле.

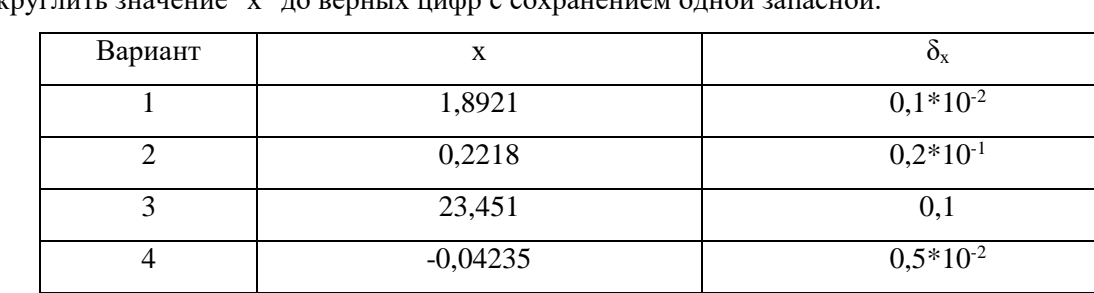

5 0,000135 0,15

2. Округлить значение "х" до верных цифр с сохранением одной запасной.

**Задание 2:** вычислить значение выражения *d*  $a \times b + c$ и определить количество верных знаков, если у

приближенных чисел a, b, с и d все знаки верные (в широком смысле).

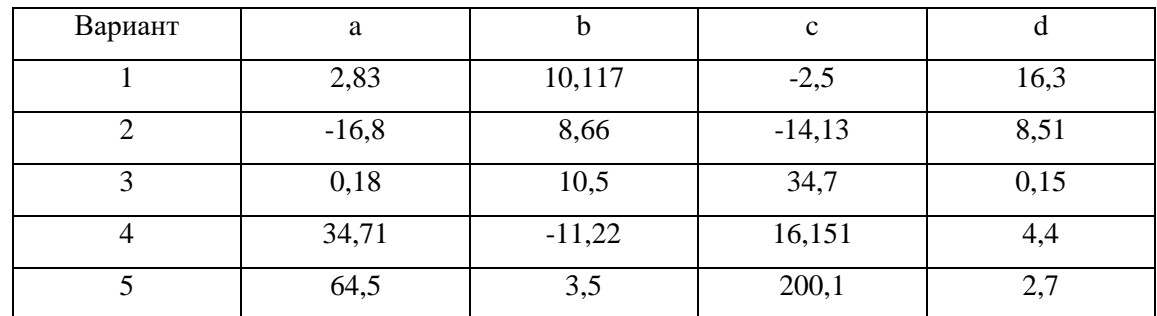

**Задание 3.** Вычислить значение выражения по правилам подсчета цифр для приближенных значений a и b, у которых все цифры верные в широком смысле.

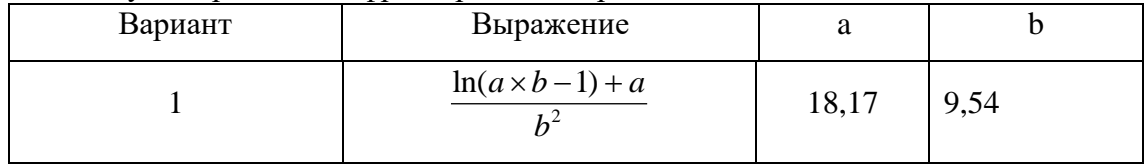

#### **Вопросы к практическому занятию «Погрешности»**

- 1. Источники погрешностей. Виды погрешностей (устранимая, неустранимая).
- 2. Абсолютная и относительная погрешности. Предельная абсолютная и относительная погрешности.
- 3. Правила округления и записи приближенных чисел.
- 4. Правила сложения и вычитания погрешностей.
- 5. Правила умножения и деления погрешностей.
- 6. Погрешность вычисления функций. Возведение в степень и извлечение корня.
- 7. Методы оценки точности результатов вычислений. Нестрогий метод.

#### *Практическое занятие № 2*

Работа с выражениями и функциями. Табулирование функций и построение графиков. Цель занятия: знакомство с математической обработкой выражений и функций на компьютере, изучение возможностей по нахождению числовых значений набираемых математических выражений. Изучение приемов построения графиков на компьютере.

#### **Пример задания и вариантов:**

Протабулировать функции и построить графики.

#### **Вариант 1**

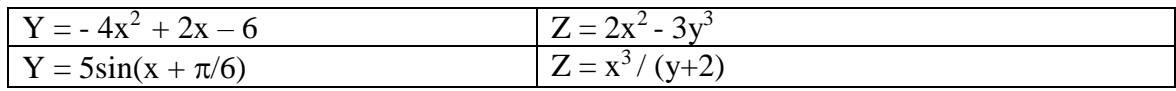

#### **Вариант 2**

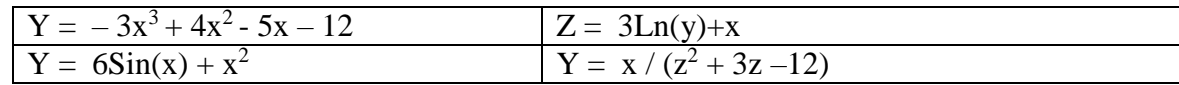

#### **Вариант 3**

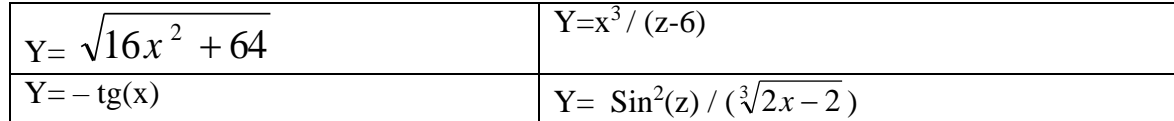

#### **Вариант 4**

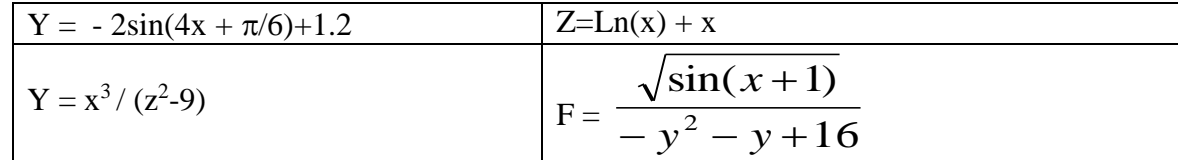

### **Вариант 5**

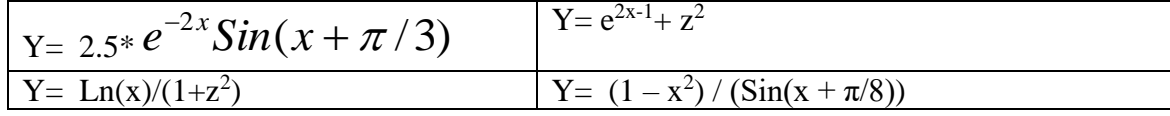

#### **Вопросы к практическому занятию «Выражения и функции»**

- 1. Какие команды содержит главное меню системы и их назначение?
- 2. Что понимается под форматированием? Назовите возможности форматирования текстовых блоков.
- 3. Основные приемы форматирования математических выражений.
- 4. Какие наборные математические панели инструментов используются в MathCAD?
- 5. Что входит в алфавит системы MathCAD?
- 6. Как задаются в MathCAD числовые константы, комплексные числа, строковые константы, переменные, системные переменные, операторы, встроенные функции, математические выражения?
- 7. Какие способы присваивания переменным значений имеются в MathCAD?
- 8. Что такое размер и размерность массивов в системе MathCAD
- 9. Что такое вектор и матица, какого они бывают типа?
- 10. Как настраиваются параметры вычислений в MathCAD?
- 11. Какие типы блоков могут присутствовать в документе Mathcad?
- 12. В какой последовательности выполняются выражения в документе?
- 13. Как могут вводиться функции в документ Mathcad?
- 14. Что такое *шаблоны операций и функций* и как ими пользоваться?
- 15. Какие способы построения графиков существуют в системе Mathcad?
- 16. Какие типы двумерных графиков позволяет строить Mathcad?
- 17. Как построить график функции одной переменной?
- 18. Как в одной координатной сетке построить графики нескольких функций?
- 19. Как осуществляется форматирование графика функции одной переменной?
- 20. Как просмотреть увеличенный фрагмент графика функции?
- 21. Как построить график параметрически заданной функции?

#### *Практическое занятие № 3*

Работа с векторами и матрицами. Задание массивов

Цель работы — Освоение основных действий с матрицами и векторами в пакете MathCAD и изучение выполнения основных операций с массивами,

#### **Пример задания:**

#### **Задание на практическую работу:**

- 1. Создать 2 матрицы А и В размерностью 3х3 и 3х2
- 2. Перемножить их
- 3. Умножить каждую на число
- 4. Найти обратные матрицы
- 5. Найти транспонированные матрицы
- 6. Создать матрицу С размерностью 3х3
- 7. Сложить А+С
- 8. Создать вектор из 3-х компонентов V
- 9. Слепить 2 матрицы с помощью функции augment(А,V)
- 10. Сортировать вектор

#### **Вопросы к практическому занятию «Вектора и матрицы»**

- 1. Какие переменные называются ранжированными и как они описываются?
- 2. Как могут быть решены системы линейных уравнений?
- 3. Опишите процесс решения нелинейных уравнений.
- 4. Какую структуру имеет директива Given и для чего предназначена эта директива?
- 5. В чем заключается отличие функций Find и Minerr?
- 6. Как могут быть определены массивы без использования шаблонов?
- 7. Что определяет системная переменная ORIGIN?
- 8. Что определяет системная переменная TOL?
- 9. Назовите основные виды операций с векторами и матрицами.
- 10. Какими векторными и матричными функциями обладает Mathcad и как они используются?
- 11. Что такое векторизация?
- 12. Как решается система линейных уравнений, представленная в матричном виде?

# **Критерии оценки практической работы**

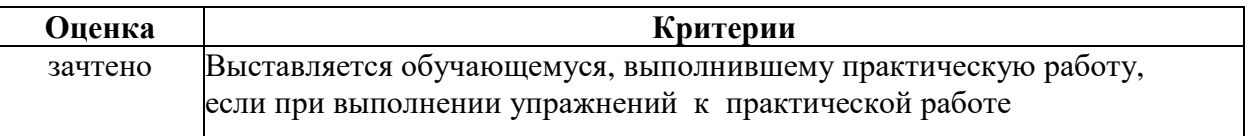

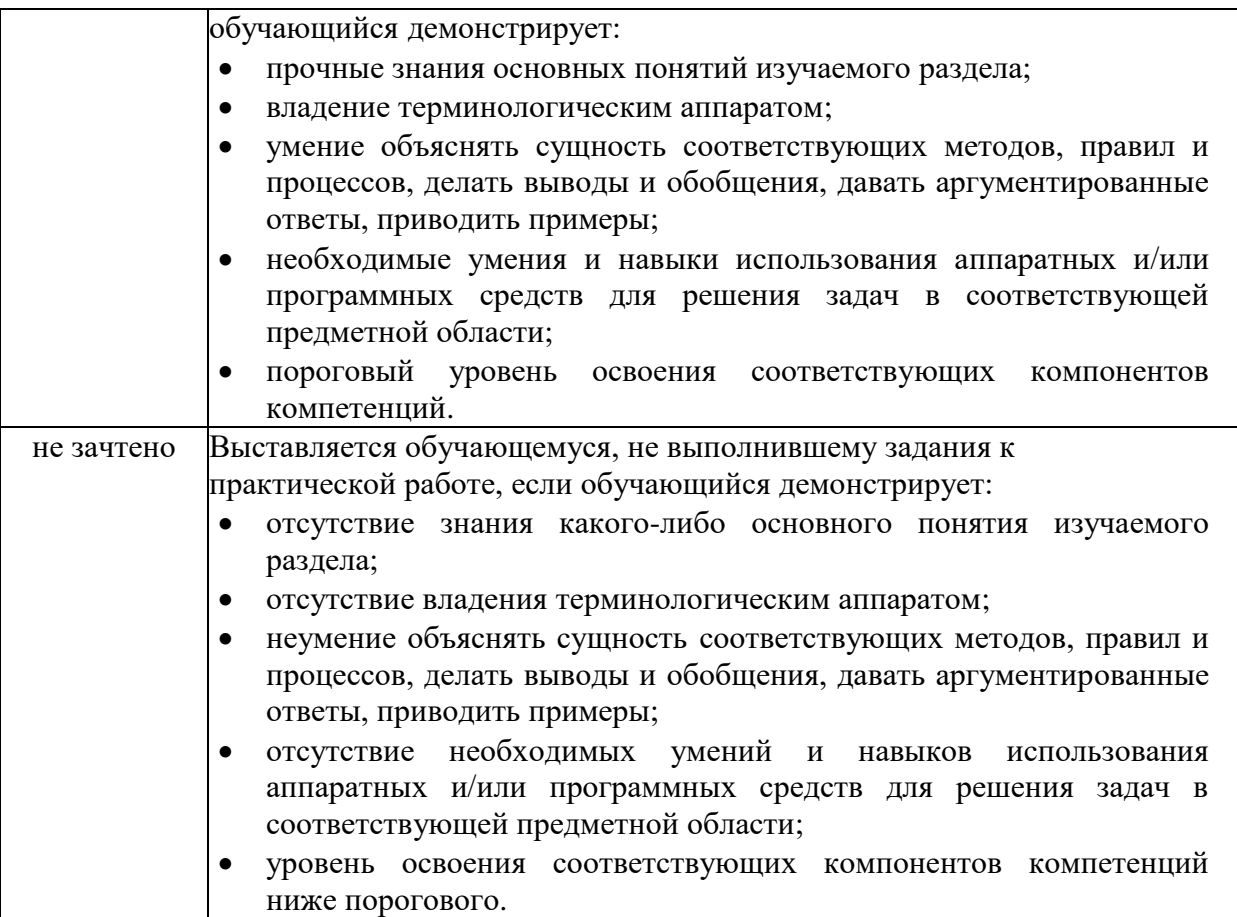